### **TEMA 7**

# **GENERACION´ DE CODIGO ´ INTERMEDIO. OPTIMIZACION´**

### **Bibliografía:**

- Aho, A.V., Sethi, R., Ullman, J.D. (1990), *Compiladores: principios, tecnicas ´ y herramientas*, Tema 8, 9, 10 (pag. 478-666).
- Louden, K.C. (1997), *Compiler Construction: Principles and Practice*, Tema 8, páginas: 398-481.
- 1 Introducción.
- **2** Tipos de representaciones intermedias: Código de 3-direcciones.
- **3** Código intermedio como un atributo sintetizado.
- **4** Generación de código para expresiones y sentencias de control:
	- 4.1 Proposiciones de asignación.
	- 4.2 Expresiones aritméticas.
	- 4.3 Expresiones booleanas.
	- 4.4 Sentencias de control.
- **5** Optimización de código:
	- 5.1 Bloques básicos y optimización local.
	- 5.2 Eliminación de subexpresiones comunes.
	- 5.3 Eliminación de código muerto.
- 5.4 Transformaciones aritméticas.
- 5.5 Empaquetamiento de variables temporales.
- 5.6 Mejoras en lazos.

### **7.1 INTRODUCCION´**

Como se comentó en el primer capítulo el proceso de la compilación se desglosa en dos partes: la parte que depende sólo del lenguaje fuente (etapa inicial o *front-end*) y la parte que depende sólo del lenguaje objeto (etapa final o *back-end*).

- $\bullet$  *Etapa inicial:* corresponde con la parte de análisis (léxico, sintáctico v semántico).
- *Etapa final:* corresponde con la parte de síntesis (generación de código).

La etapa inicial traduce un programa fuente a una *representacion´ intermedia* a partir de la cual la etapa final genera el código objeto.

De esta forma, los detalles que tienen que ver con las características del lenguaje objeto (código ensamblador, código máquina absoluto o relocal $izable, \ldots$ ), la arquitectura de la máquina (número de registros, modos de direccionamiento, tamaño de los tipos de datos, memoria cache, ...), el entorno de ejecución (estructura de registros y memoria de la máquina donde se va a ejecutar el programa . . .) y el sistema operativo se engloban en la etapa final y se aislan del resto.

La generación de código es la tarea más complicada de un compilador. Las ventajas de utilizar esta representación intermedia, independiente de la máquina en la que se va a ejecutar el programa, son:

· Se puede crear un compilador para una nueva máquina distinta uniendo la etapa final de la nueva máquina a una etapa inicial ya existente. Se facilita la *redestinacion´* .

 Se puede aplicar, a la representacion´ intermedia, un optimador de código independiente de la máquina.

La figura 7.1 muestra las dos etapas y como se relacionan entre sí a través de la representación intermedia.

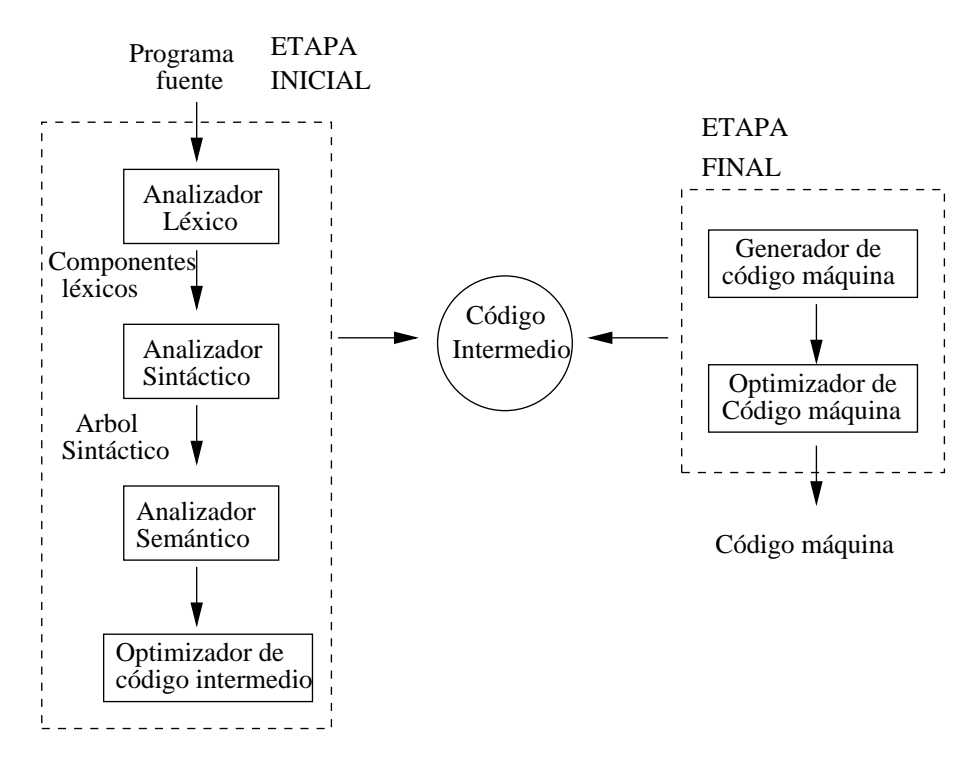

*Figura 7.1: Etapa inicial y final de un compilador*

En este capítulo veremos cómo traducir las construcciones de los lenguajes de programación como: las declaraciones, asignaciones y proposiciones de flujo de control a una representación intermedia. La mayor parte de las traducciones de estas proposiciones se pueden implantar durante el analisis ´ sintáctico utilizando las técnicas de traducción vistas en en el diseño de esquemas de traducción dirigidos por la sintaxis (ETDS).

# **7.2 TIPOS DE REPRESENTACIONES INTERMEDIAS: EL CODIGO ´ DE 3-DIRECCIONES**

Una *representacion´ intermedia* es una estructura de datos que representa al programa fuente durante el proceso de la traducción a código objeto. Hasta ahora hemos usado el árbol de análisis sintáctico como representación intermedia, junto con la tabla de símbolos que contenía información sobre los nombres (variables, constantes, tipos y funciones) que aparecían en el programa fuente.

Aunque el árbol de análisis sintáctico es una representación válida, no se parece ni remotamente al código objeto, en el que sólo se emplean saltos a direcciones en memoria en vez de construcciones de alto nivel, como sentencias if-then-else. Es necesario generar una nueva forma de representación intermedia. A esta representación intermedia, que se parece al código objeto pero que sigue siendo independiente de la máquina, se le llama *codigo ´ intermedio*.

El código intermedio puede tomar muchas formas. Todas ellas se consideran como una forma de linearización del árbol sintáctico, es decir, una representación del árbol sintáctico de forma secuencial. El código intermedio más habitual es el código de 3-direcciones.

El **codigo ´ de tres direcciones** es una secuencia de proposiciones de la forma general

 $x = y$  op  $z$ 

donde op representa cualquier operador; x,y,z representan variables definidas por el programador o variables temporales generadas por el compilador. y, z también pueden representar constantes o literales. op representa cualquier operador: un operador aritmético de punto fijo o flotante, o un operador lógico sobre datos booleanos.

No se permite ninguna expresión aritmética compuesta, pues sólo hay un operador en el lado derecho. Por ejemplo, x+y\*z se debe traducir a una secuencia, donde  $t_1, t_2$  son variables temporales generadas por el compilador.

 -  -

Las expresiones compuestas y las proposiciones de flujo de control se han de descomponer en proposiciones de este tipo, definiendo un conjunto suficientemente amplio de operadores. Se le llama *codigo ´ de 3-direcciones* porque cada proposición contiene, en el caso general, tres direcciones, dos para los operandos y una para el resultado. (Aunque aparece el nombre de la variable, realmente corresponde al puntero a la entrada de la tabla de símbolos de dicho nombre).

El código de tres direcciones es una representación linealizada (de izquierda a derecha) del árbol sintáctico en la que los nombres temporales corresponden a los nodos internos. Como estos nombres temporales se representan en la memoria no se especifica más información sobre ellos en este tipo de código. Normalmente se asignarán directamente a registros o se almacenarán en la tabla de símbolos.

 $2*a+b-3$ 

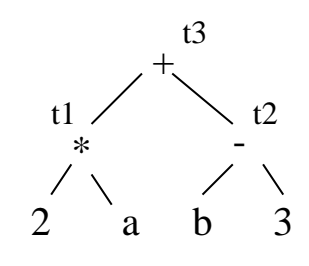

Código de 3-direcciones:

 $t_1$  = 2 \* a  $t_2$  = b - 3  $t_3 = t_1 + t_2$ 

### **7.2.1 Tipos de proposiciones de 3-direcciones**

La forma de código de 3-direcciones que hemos visto hasta ahora es insuficiente para representar todas las construcciones de un lenguaje de programación (saltos condicionales, saltos incondicionales, llamadas a funciones, bucles, etc), por tanto es necesario introducir nuevos operadores. El conjunto de proposiciones (operadores) debe ser lo suficientemente rico como para poder implantar las operaciones del lenguaje fuente.

Las proposiciones de 3-*direcciones* van a ser en cierta manera análogas al código ensamblador. Las proposiciones pueden tener etiquetas simbólicas y existen instrucciones para el flujo de control (goto). Una etiqueta simbólica representa el índice de una proposición de *3-direcciones* en la lista de instrucciones.

Las proposiciones de 3-direcciones más comunes que utilizaremos:

- **1** Proposiciones de la forma x = y op z donde op es un operador binario aritmético, lógico o relacional.
- **2** Instrucciones de la forma  $x = op y$ , donde op es un operador unario (operador negación lógico, menos unario, operadores de desplazamiento o conversión de tipos).
- **3** Proposiciones de copia de la forma x = y, donde el valor de y se asigna a x.
- **4** Salto incondicional goto etig. La instrucción con etiqueta etig es la siguiente que se ejecutará.
- **5** Saltos condicionales como if false x goto etiq.
- **6** param x y call f para apilar los parámetros y llamadas a funciones (los procedimientos se consideran funciones que no devuelven valores). También return y, que es opcional, para devolver valores. Código generado como parte de una llamada al procedimiento  $p(x_1, x_2, \ldots, x_n).$

```
param x_1param x_2...
param x_ncall p,n
```
- **7** Asignaciones con índices de la forma  $x = y[i]$ , donde se asigna a x el valor de la posición en i unidades de memoria más allá de la posición y. O también $x[i] = y$ .
- **8** Asignaciones de direcciones a punteros de la forma  $x = \alpha y$  (el valor de x es la dirección de y),  $x = \star_y$  (el valor de x se iguala al contenido de la dirección indicada por el puntero  $y$ ) ó  $x = y$  (el objeto apuntado por  $x$  se iguala al valor de  $y$ ).

**Ejemplo**. Consideremos el código que calcula el factorial de un número. La tabla 7.1 muestra el código fuente y el código de 3-direcciones. Existe un salto condicional if false que se usa para traducir las sentencias de control if-then, repeat-until que contiene dos direcciones: el valor condicional de la expresión y la dirección de salto. La proposición label sólo tiene una dirección. Las operaciones de lectura y escritura, read, write, con una sola dirección. Y una instrucción de parada halt que no tiene direcciones.

| read $x$ ;      | read x                |
|-----------------|-----------------------|
| if $0 < x$ then | $t1 = 0 < x$          |
| fact: $=1$ ;    | if false t1 goto L1   |
| repeat          | fact= $1$             |
| $fact:=fact*x;$ | label L <sub>2</sub>  |
| $x:=x-1;$       | t2=fact $*$ x         |
| until $x=0$ ;   | fact= $t2$            |
| write fact;     | $t3 = x-1$            |
| end;            | $x=t3$                |
|                 | $t4=x=0$              |
|                 | if false $t4$ goto L2 |
|                 | write fact            |
|                 | label L1              |
|                 | halt                  |

*Tabla 7.1: Codigo ´ fuente y codigo ´ de 3-direcciones para el calculo ´ del factorial*

### **7.2.2 Implementacion´ de codigo ´ de tres direcciones**

Una proposición de código de 3-direcciones se puede implantar como una estructura tipo registro con campos para el operador, los operandos y el resultado. La representación final será entonces una lista enlazada o un vector de proposiciones.

### **Implementacion´ mediante cuadruplos ´**

Un *cuádruplo* es una estructura tipo registro con cuatro campos que se llaman (op, result,  $arg1$ ,  $arg2$ ). El campo op contiene un código interno para el operador.

Por ejemplo, la proposición de tres direcciones  $x = y + z$  se representa mediante el cuádruplo *(ADD, x,y, z)*. Las proposiciones con operadores unarios no usan el  $\arg 2$ . Los campos que no se usan se dejan vacíos o un valor NULL. Como se necesitan cuatro campos se le llama representacion´ mediante *cuadruplos ´* .

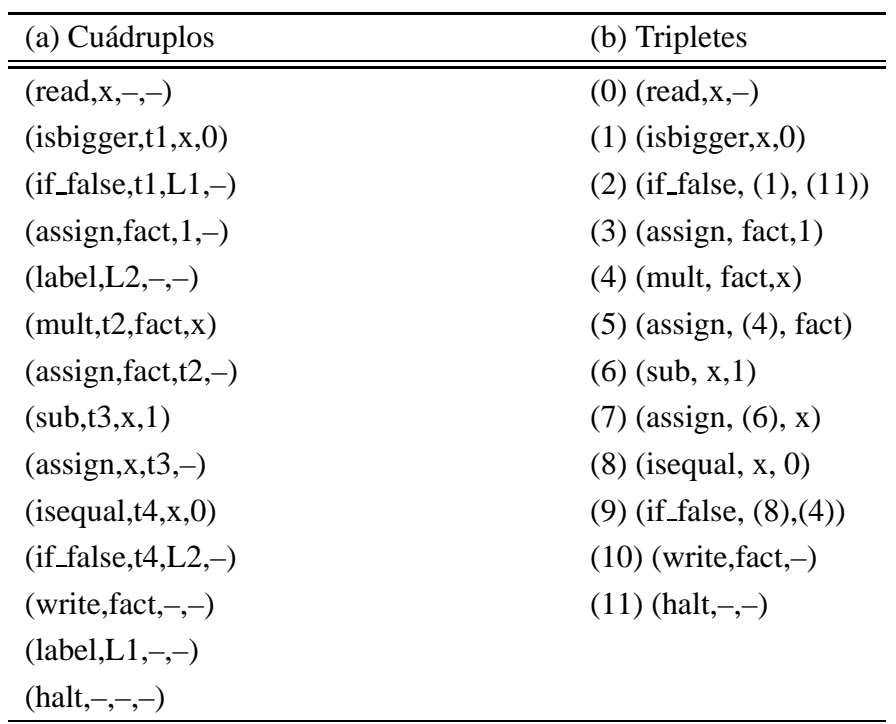

Una posible implantación del programa que calcula el factorial mediante cuádruplos se muestra ahora en la parte izquierda de la tabla 7.2.

*Tabla 7.2: Codigo ´ de 3-direcciones mediante: (a) cuadruplos ´ y (b) tripletes*

### **Implementacion´ mediante tripletes**

Para evitar tener que introducir nombres temporales en la tabla de símbolos, se hace referencia a un valor temporal según la posición de la proposición que lo calcula. Las propias instrucciones representan el valor del nombre temporal. La implantación se hace mediante registros de sólo tres campos (op, arg1, arg2).

La parte derecha de la tabla 7.2 muestra la implantación mediante tripletes del cálculo del factorial. Los números entre paréntesis representan punteros dentro de la lista de tripletes, en tanto que los punteros a la tabla de símbolos se representan mediante los nombres mismos.

En la notación de tripletes se necesita menor espacio y el compilador no necesita generar los nombre temporales. Sin embargo, en esta notación, trasladar una proposición que defina un valor temporal exige que se modifiquen todas las referencias a esa proposición. Lo cual supone un inconveniente a la hora de optimizar el código, pues a menudo es necesario cambiar proposiciones de lugar.

A partir de ahora nos vamos a centrar en la notación de cuádruplos, que es la que se implantará en la práctica 3. La figura 7.2 a continuación muestra en código C como se podría implantar la estructura de datos para los cuádruplos:

```
typedef enum {assign, add, mult,if false, goto, label, read, write, isequal, ... } OpKind;
typedef struct {
      int val;// para valores
      char *name;// para identificadores de variables
} Address;
typedef struct \{OpKind op;
      Address result, arg1, arg2;
( Quad;
```
*Figura 7.2: Posible implantacion´ en C de la estructura cuadruplo ´*

Por simplicidad se podrian considerar los campos result, arg1, arg2 como punteros a caracter. En esta implantación sólo se permite que un argumento represente una constante entera o una cadena ( la cadena representa el nombre de un temporal o una variable de la tabla de símbolos). Una alternativa a almacenar nombres en el cuádruplo es almacenar punteros a la tabla de símbolos, con lo que se evita tener que hacer operaciones de búsqueda en un procesado posterior.

# **7.3 CODIGO ´ INTERMEDIO COMO UN ATRIBUTO SINTETIZA-DO**

El código intermedio puede ser considerado como un atributo sintetizado. El código intermedio es visto como una cadena de caracteres y se puede diseñar un esquema de traducción dirigido por la sintaxis (ETDS) que genere dicho código al recorrer el árbol de análisis sintáctico en orden postfijo.

Consideremos como ejemplo la siguiente gramática simplificada que genera expresiones aritméticas. Dada la expresión  $E \to E_1 + E_2$  se calcula  $\epsilon$  $_2$  se calcula el valor del no-terminal  $E$  en un nombre temporal  $t$ . Por el momento, se crea un nuevo nombre cada vez que se necesita. Más tarde veremos un sencillo método para reutilizar los nombres temporales.

Cada no-terminal tiene dos atributos:

- E. lugar, nombre temporal que contendrá el valor de  $E, (t_1, t_2, \ldots).$
- E.cod, serie de todas las proposiciones de código de 3-direcciones que calculan  $E$ .

Ambos atributos son sintetizados. La función nuevotemp() genera nombres distintos  $t_1$ ,  $t_2$ , ... cada vez que es llamada. Las llaves indican

una instrucción de código de 3-direcciones. El símbolo // representa la concatenación de los trozos de código.

| Producción              | Regla Semántica                                                 |  |
|-------------------------|-----------------------------------------------------------------|--|
| $S \rightarrow id := E$ | $S.cod = E.cod//{lexema(id) = E.lugar}$                         |  |
|                         | $E \rightarrow E_1 + E_2 \mid E.lugar = nuevotemp();$           |  |
|                         | $E.cod = E_1.cod//E_2.cod//\{E.lugar = E_1.lugar + E_2.lugar\}$ |  |
| $E \to (E_1)$           | $E.lugar = E_1.lugar$                                           |  |
|                         | $E.cod = E_1.cod$                                               |  |
| $E \rightarrow id$      | $E.lugar = lexema(id)$                                          |  |
|                         | $E.cod =$ "                                                     |  |
| $E \rightarrow num$     | $E.lugar = lexema(num);$                                        |  |
|                         | $E.cod =$ "                                                     |  |

*Tabla 7.3: ETDS para expresiones aritmeticas ´*

Veamos el ejemplo  $x=x+3+4$ . La figura 7.3 muestra el árbol sintáctico. El código de 3-direcciones correspondiente es:

 $t_1 = x + 3$  $t_2 = t_1 + 4$  $x = t_2$ 

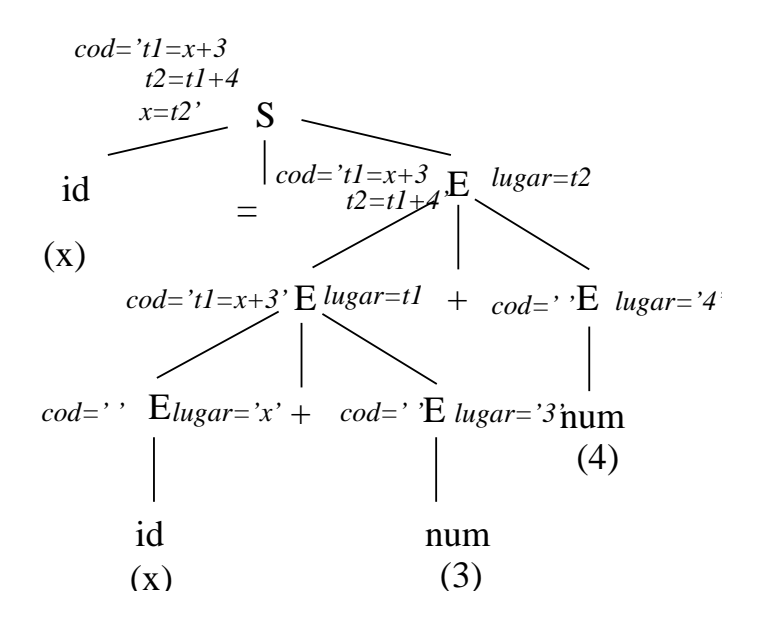

*Figura 7.3: Arbol ´ sintactico ´ para el ejemplo* x=x+3+4

### **Reutilizacion´ de los nombres temporales**

Hasta ahora se ha supuesto que la función nuevotemp() genera un nombre temporal cada vez que se necesita un temporal . Sin embargo, los nombres temporales utilizados para guardar valores intermedios de los calculos ´ de expresiones tienen que ser introducidos en la tabla de símbolos para guardar sus valores con el consiguiente aumento de espacio.

Los nombres temporales se pueden reutilizar mediante un sencillo método que consiste en llevar una cuenta  $c$ , iniciada a cero, de variables temporales. Cuando se utilice un nombre temporal como operando hay que decrementar el valor de  $c$  en 1. Siempre que se genere un nuevo nombre temporal se usa el valor del contador (sprintf(simbolo, ''t%d'', c)) y se incrementa el valor de c en 1. Consideremos el ejemplo:  $x = a * b + c * d$ q  $\overline{\phantom{a}}$ 

|     | Proposición    | Valor de c       |
|-----|----------------|------------------|
|     |                | $\overline{0}$   |
|     | $t0 = a * b$   | 1                |
|     | $t1 = c * d$   | $\overline{2}$   |
|     | $t0 = t0 + t1$ | 1                |
|     | $t1 = e * f$   | $\overline{2}$   |
|     | $t0 = t0 - t1$ | 1                |
|     | $x = t0$       | $\overline{0}$   |
|     |                |                  |
| id  |                |                  |
| (x) |                | $\ast$           |
|     | ×              | f<br>$\ast$<br>e |
|     | a<br>b         | d                |

*Figura 7.4: Arbol ´ sintactico ´ para el ejemplo* x=a\*b+c\*d-e\*f

# **7.4 TRADUCCION´ DE PROPOSICIONES DE ASIGNACION´ Y EX-PRESIONES ARITMETICAS ´**

La tabla 7.4 a continuación muestra como se puede realizar la traducción de expresiones aritméticas más complejas. La función

gen cuad(op, result, arg1, arg2)

genera el correspondiente código de 3-direcciones en notación de cuádruplos. Cada vez que es llamada genera una lista de código con sólo un cuádruplo.

| Producción              | <b>Reglas Semánticas</b>                                                   |
|-------------------------|----------------------------------------------------------------------------|
| $S \rightarrow id := E$ | $\mid S.cod = E.cod//gen\_cua d(ASSIGN, id.lugar, E.lugar, --)$            |
|                         | $E \rightarrow E_1 + E_2$   E.lugar = nuevotemp()                          |
|                         | $E.cod = E_1.cod//E_2.cod//gen\_cua(dADD, E.lugar, E_1.lugar, E_2.lugar)$  |
|                         | $E \rightarrow E_1 * E_2$   E.lugar = nuevotemp()                          |
|                         | $E.cod = E_1.cod//E_2.cod//gen\_cuad(MULT, E.lugar, E_1.lugar, E_2.lugar)$ |
| $E \rightarrow -E_1$    | $E.lugar = newotemp()$                                                     |
|                         | $E.cod = E_1.cod//gen\_cua d(UMINUS, E.lugar, E_1.lugar, --)$              |
| $E \rightarrow (E_1)$   | $E.lugar = E_1.lugar$                                                      |
|                         | $E.cod = E_1.cod$                                                          |
| $E \rightarrow id$      | $E.lugar = lexema(id)$                                                     |
|                         | $E.cod =$ "                                                                |

*Tabla 7.4: ETDS para expresiones aritmeticas ´*

En la práctica las proposiciones de 3-direcciones se pueden escribir de forma consecutiva a un archivo de salida en lugar de construir la lista de proposiciones en el atributo cod, lo que facilita la implementacion. ´

Veamos ahora como se puede implantar una función recursiva que genera el código de 3-direcciones, que llamaremos genera código(). Al fin y al cabo se trata de un atributo sintetizado y podemos recorrer el árbol en modo postfijo. Supongamos que la función devuelve un registro llamado TAC (Three-Address-Code), que contiene dos campos:

lugar (nombre temporal donde se almacena el valor de una expre-

sión)

 $\bullet$  cod (puntero a la lista de cuádruplos que almacena el código).

Se utiliza el lexema, pero sería en realidad un puntero a la tabla de símbolos.

```
typedef enum {n assign, n mult, n add, n id, ... } NodeKind;
typedef struct streenode 
     NodeKind kind;
     int nchilds; // número de hijos
     struct streenode childs[MAXNUMCHILDS];
     // se puede usar una lista con primer hijo que apunta a hermanos
     int val; // para constantes numéricas
     char *strval; // para identificadores, deberia ser puntero a la TS
      } STreeNode;
typedef STreeNode * SyntaxTreeRoot;
```

```
typedef struct
```

```
char lugar[10];
lista codigo *cod; //puntero a lista de cuádruplos
} TAC;
```
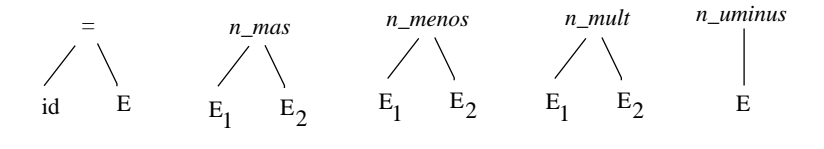

*n\_id n\_num*

*Figura 7.5: Tipos de nodo*

```
TAC genera_código (STreeNode *nodo) {
     TAC datos;
     TAC aux1, aux2;
     lista codigo *cod=NULL;
     datos.cod=NULL;
     switch (node->\text{kind}) {
           case n assign: // childs[0]=id, childs[1]=E
               aux1=genera codigo(childs[1]);
                cod=gen cuad(assign, lexema(id), aux1.lugar,--);
                datos.cod=concatena codigo(aux1.cod,cod);
                break;
```

```
\textbf{case n}\textup{-} \textup{add:}\quad\textit{//}~~\textup{childs[0]\textup{=} E_{1}}, \textup{childs[1]\textup{=} E_{2}}aux1=genera codigo(childs[0]);
          aux2=genera codigo(childs[1]);
          datos.lugar=nuevotemp();
          cod=gen cuad(add, datos.lugar,aux1.lugar,aux2.lugar);
          datos.cod=concatena codigo(aux1.cod,aux2.cod,cod);
          break;
     case n_mult: // childs[0]\text{=}E_1, childs[1]\text{=}E_2aux1=genera codigo(childs[0]);
          aux2=genera codigo(childs[1]);
          datos.lugar=nuevotemp();
          cod=gen cuad(mult, datos.lugar,aux1.lugar,aux2.lugar);
          datos.cod=concatena codigo(aux1.cod,aux2.cod,cod);
          break;
     case n_parentesis: // childs[1]=E
     // no haria falta crear este tipo de nodo
          datos=genera codigo(childs[1]);
          break;
     case n id:
          datos.lugar=lexema(id);
          datos.cod=NULL;
          break; 
     case n num:
          datos.lugar=lexema(num);
          datos.cod=NULL;
          break; 
return(datos);
```
 $\mathcal{E}$ 

# **7.5 TRADUCCION´ DE EXPRESIONES BOOLEANAS**

Las expresiones booleanas se utilizan principalmente como parte de las proposiciones condicionales que alteran el flujo de control del programa, if-then, if-then-else, while-do. Las expresiones booleanas se componen de los operadores booleanos and, or, not aplicados a variables booleanas o expresiones relacionales.

A su vez, las expresiones relacionales son de la forma  $E_1$  oprel  $E_2$ , donde  $E_1$  y  $E_2$  son expresiones aritméticas y oprel es cualquier operador relacional <, >, <=, >=, ....

Consideremos expresiones booleanas generadas por la gramática:

```
E \rightarrow E or E
      | E and E
      | not E
      | ( E )
      | id oprel id
      | true
      | false | id
```
Uno de los métodos para traducir expresiones booleanas a código de 3direcciones consiste en codificar numéricamente los valores true y false y evaluar una expresión booleana como una expresión aritmética, siguiendo unas prioridades. A menudo se utiliza  $1$  para indicar true y 0 para indicar false.

Las expresiones booleanas se evalúan de manera similar a una expresión aritmética de izquierda a derecha. Supongamos el ejemplo: a or b and not c. La secuencia de código de 3-direcciones correspondiente es:

 $t_1$  = a or b

 $t_2$  = not c  $t_3$  =  $t_1$  and  $t_2$ 

La siguiente gramática en la tabla 7.5 muestra el ETDS para producir código de 3-direcciones para las expresiones booleanas.

| Producción                                 | <b>Reglas Semánticas</b>                                                 |
|--------------------------------------------|--------------------------------------------------------------------------|
| $E \rightarrow E_1$ or $E_2$               | $E.lugar = nuevotemp()$                                                  |
|                                            | $E.cod = E_1.cod//E_2.cod//gen\_cuad(or, E.lugar, E_1.lugar, E_2.lugar)$ |
| $E \rightarrow E_1$ and $E_2$              | $E.lugar = nuevotemp()$                                                  |
|                                            | $E.cod = E_1.cod//E_2.cod//gen.cuad(and, E.lugar, E_1.lugar, E_2.lugar)$ |
| $E \rightarrow not E_1$                    | $E.lugar = nuevotemp()$                                                  |
|                                            | $E.cod = E_1.cod//gen\_cua d(not, E.lugar, E_1.lugar, --)$               |
| $E \to (E_1)$                              | $E.lugar = E_1.lugar$                                                    |
|                                            | $E.cod = E_1.cod$                                                        |
| $E \rightarrow id_1$ oprel id <sub>1</sub> | $E.lugar = nuevotemp();$                                                 |
|                                            | $E.cod = gen\_cual(oprel, E.lugar, lexema(id_1), lexema(id_2))$          |
| $E \rightarrow true$                       | $E.lugar = nuevotemp();$                                                 |
|                                            | $E.cod = gen\_cuad(assign, E.lugar, 1, --)$                              |
| $E \rightarrow false$                      | $E.lugar = newotemp();$                                                  |
|                                            | $E.cod = gen\_cuad(assign, E.lugar, 0, --)$                              |
| $E \rightarrow id$                         | $E.lugar = lexema(id)$                                                   |
|                                            | $E.coal =$ <sup>""</sup>                                                 |

*Tabla 7.5: ETDS para expresiones booleanas utilizando una representacion´ numerica ´*

La función para generar código se podría ampliar añadiendo nuevos casos a la sentencia switch correspondientes a los tipos de nodos asociados a los operadores lógicos. Por ejemplo, para el nodo correspondiente al operador lógico and, nodo tipo n\_and, se insertaría el siguiente trozo de código:

```
case n_and: // childs[0]=E_1, childs[1]=E_2aux1=genera_codigo(childs[0]);
 aux2=genera codigo(childs[1]);
 datos.lugar=nuevotemp();
 cod=gen_cuad(and, datos.lugar,aux1.lugar,aux2.luga
```
datos.cod=concatena codigo(aux1.cod,aux2.cod,cod); **break**;

### **7.6 TRADUCCION´ DE PROPOSICIONES DE CONTROL**

Pasemos a considerar ahora la traducción de proposiciones de control ifthen, if-then-else, while-do generadas por la siguiente gramática:

 $S \rightarrow$  **if** E **then**  $S_1$  $\parallel$  **if**  $\parallel$  **then**  $S_1$  **else**  $S_2$  $\vert$  while E **do**  $S_1$ 

### **7.6.1 Proposicion´ if-then**

Supongamos una sentencia if-then de la forma  $S \rightarrow$  if E then § 1, ver diagrama de flujo en figura 7.6. Para generar el código correspondiente a esta proposición habría que añadir a la función genera  $c$ ódigo() un nuevo caso para la sentencia switch que contemple este tipo de nodo en el árbol sintáctico, nodo n ifthen.

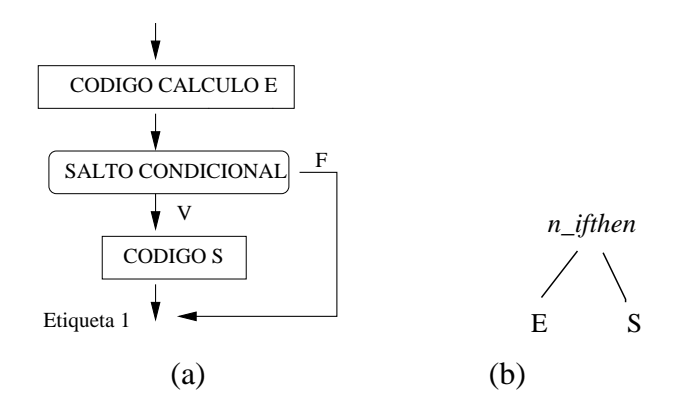

*Figura 7.6: (a) Diagrama de flujo para la proposicion´* if-then *y (b) tipo de nodo*

```
TAC datos;
TAC aux1, aux2;
lista codigo *cod;
datos.cod=NULL;
direcciones dir; //usamos dirección al salto, en vez de etiquetas
     case n_ifthen: // chids[0]=E, chids[1]=S_1aux1=genera codigo(childs[0]);
         cod=gen cuad(if false,--, aux1.lugar, dir?);
```

```
// aún no se sabe la direc. de salto
aux2=genera codigo(childs[1]);
dir=sgtedirlibre(); //relleno de retroceso
rellena(cod,arg3,dir)
datos.cod=concatena codigo(aux1.cod,cod,aux2.cod);
break;
```
Supondremos que tenemos una función, sigtedirlibre(), que guarda el índice de la siguiente instrucción libre (la función gen cuad() incrementa ese contador). En la implantación se ha optado por utilizar direcciones directamente a las instrucciones en vez de usar etiquetas.

### **7.6.2 Proposicion´ if-then-else**

Supongamos una sentencia if-then-else de la forma  $S \to \text{ if } E \text{ then}$ §  $_1$  else  $S_2$  , cuyo diagrama de flujo tiene la forma representada en la figura 7.7. Para generar el código correspondiente a esta proposición habría que añadir a la función genera código() un nuevo caso para la sentencia switch que contemple este tipo de nodo en el árbol sintáctico, nodo n if thenelse. Este fragmento de código se podría implantar de forma similar a como hemos hecho en la sección anterior. Ver ejercicios.

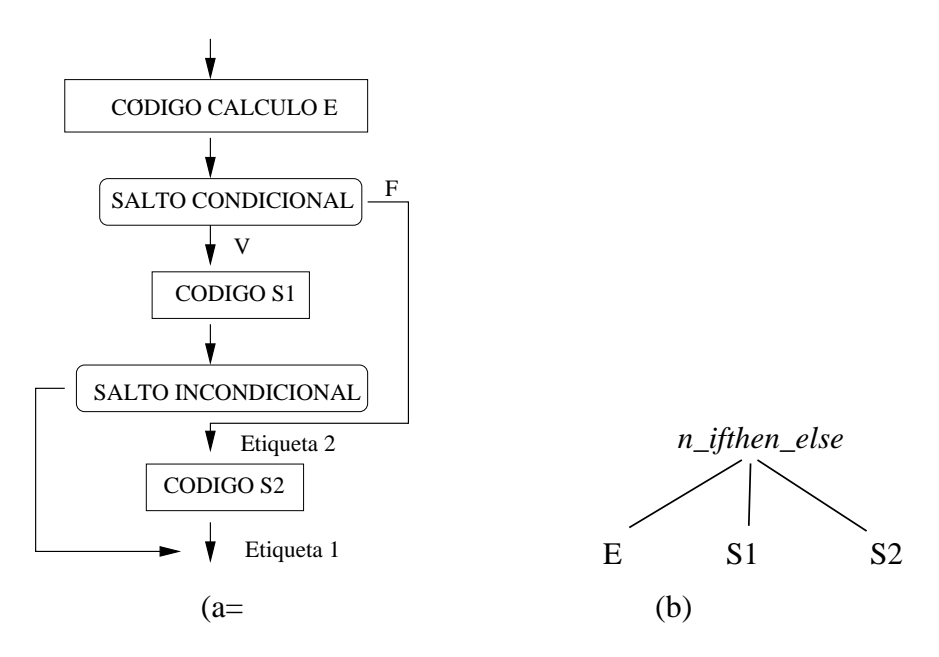

*Figura 7.7: (a)Diagrama de flujo para la proposicion´* if-then-else *y (b) tipo de nodo*

### **7.6.3 Proposicion´ while-do**

Una sentencia while -do tiene la forma  $S \to$  while  $E$  do  $S_1$ , cuyo diagrama de flujo viene representado en la figura 7.8. Para generar el código correspondiente a esta proposición habría que añadir a la función genera c´odigo() un nuevo caso para la sentencia switch que contemple este tipo de nodo en el árbol sintáctico.

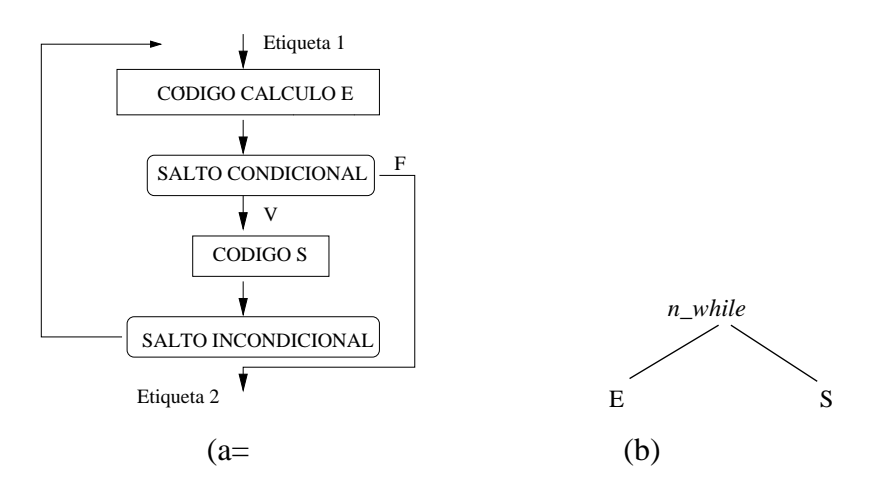

*Figura 7.8: (a)Diagrama de flujo para la proposicion´* while do *y (b) tipo de nodo*

Supondremos que tenemos una función, sigtedirlibre(), que guarda el índice de la siguiente instrucción libre (se asume que la función  $gen_{\text{quad}}( )$ )

#### incrementa ese contador).

```
TAC datos; datos.cod=NULL;
TAC aux1, aux2;
lista codigo *cod1=NULL, *cod2=NULL;
direcciones dir1,dir2;
    case n_while: // childs[0]=E, childs[1]=S_1dir1=sgtedirlibre();
         aux1=genera codigo(childs[0]);
         cod1=gen cuad(if false,--, aux1.lugar, dir?);
         aux2=genera codigo(childs[1]);
         cod2=gen cuad(goto,--, dir1,--);// salto incondicional a dir1
         dir2=sigtedirlibre();
         // rellena argumento de cod1, direccion salto condicional
         rellena(cod1,arg3,dir2)
         datos.cod=concatena codigo(aux1.cod,cod1,aux2.cod,cod2);
         break;
```
Se ha optado por utilizar direcciones directamente a las instrucciones en vez de etiquetas.

### **7.7 OPTIMIZACION´ DE CODIGO ´ INTERMEDIO**

La optimización de código intermedio se puede realizar:

- a nivel local: sólo utilizan la información de un bloque básico para realizar la optimización.
- · a nivel global: que usan información de varios bloques básicos.

El término *optimización* de código es inadecuado ya que no se garantiza el obtener, en el sentido matemático, el mejor código posible atendiendo a maximizar o minimizar una función objetivo (tiempo de ejecución y espacio). El término de *mejora* de código sería más apropiado que el de optimización.

Nos concentraremos básicamente en la optimización de código de tresdirecciones, puesto que son siempre transportables a cualquier etapa final, son optimizaciones independientes de la máquina. Las optimizaciones a nivel de la máquina, como la asignación de registros y la utilización de instrucciones específicas de la máquina, se salen del contexto de esta asignatura.

La mayoría de los programas emplean el  $90\%$  del tiempo de ejecución en el  $\sim$   $\sim$   $\sim$   $\sim$   $\sim$  $0\%$  de su código. Lo más adecuado es identificar las partes del programa que se ejecutan más frecuentemente y tratar de que se ejecuten lo más eficientemente posible. En la práctica, son los lazos internos los mejores candidatos para realizar las transformaciones.

Además de la optimización a nivel de código intermedio, se puede reducir el tiempo de ejecución de un programa actuando a otros niveles: a nivel de código fuente y a nivel de código objeto.

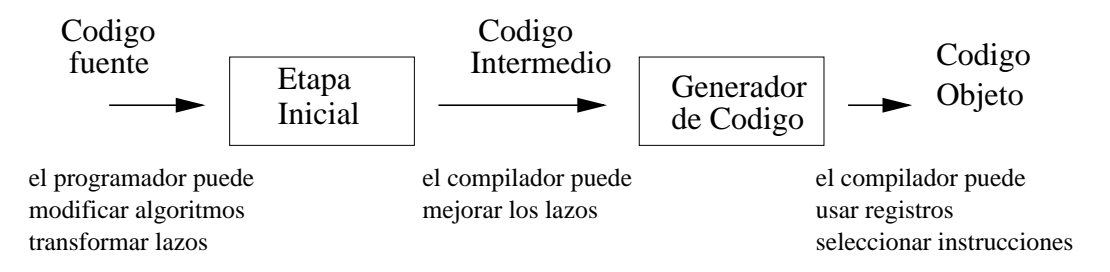

*Figura 7.9: Niveles en los que el programador y el compilador pueden mejorar el codigo ´*

Un *bloque básico* es una unidad fundamental de código. Es una secuencia de proposiciones donde el flujo de control entra en el principio del bloque y sale al final del bloque. Los bloques básicos pueden recibir el control desde más de un punto en el programa (se puede llegar desde varios sitios a una etiqueta) y el control puede salir desde más de una proposición (se podría ir a una etiqueta o seguir con la siguiente instrucción). Cuando aplicamos optimización dentro de un bloque básico sólo nos tenemos que preocupar sobre los efectos de la optimización en los valores de las variables a la entrada del bloque y los valores que tienen a la salida del bloque, que han de ser los mismos que en el código original sin transformar.

El algoritmo para particionar un programa en bloques se describe a contin $u$ ación:

- **1** Encontrar todas las proposiciones que comienzan el principio de un bloque básico:
	- ³ La primera sentencia del programa.
	- ³ Cualquier proposici´on del programa que es el objetivo de un salto.
	- $\bullet$  Cualquier proposición que sique a una bifurcación.
- 2 Para cualquier proposición que comienza un bloque básico, el bloque consiste de esa proposición y de todas las siguientes hasta el principio del siguiente bloque o el final del programa.

El flujo de control de un programa puede visualizarse como un grafo dirigido de bloques básicos. A este grafo se le llama *grafo de flujo*. Como ejemplo consideremos este trozo de código escrito en *pseudoC* que suma los diez primeros números que se muestra en la tabla 7.6 (a):

| void main()      | $i = 10$           |
|------------------|--------------------|
| ∤                | $s = 0$            |
| int i,s;         | label 11           |
| $i=10$ ;         | $t0 = i > 0$       |
| $s=0$ ;          | iffalse t0 goto 12 |
| while $i > 0$ do | $s = s + i$        |
| ┦                | $i = i - 1$        |
| $s=s+i;$         | goto 11            |
| $i=i-1;$         | label 12           |
|                  |                    |
|                  |                    |
| (a)              | (b)                |

*Tabla 7.6: Ejemplo (a) codigo ´ fuente, (b) codigo ´ de 3-direcciones*

La figura 7.10 muestra el diagrama de flujo para el ejemplo anterior. Aparecen 4 bloques básicos.

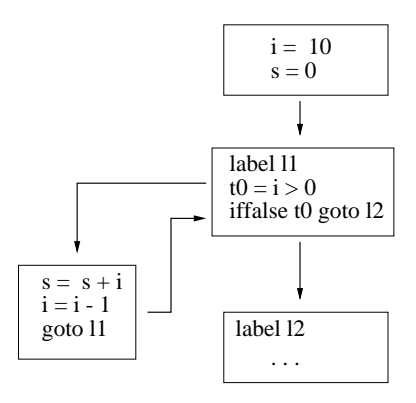

*Figura 7.10: Diagrama de flujo*

Algunas definiciones previas:

- $\bullet$  Dada una proposición de 3-direcciones de la forma  $a = b$  *op c* decimos que la proposición *referencia* b y c y que *define* a.
- Se dice que un nombre en un bloque básico *vive* al final del bloque si su valor es referenciado en otro bloque básico en el programa.
- ® Se dice que un nombre esta´ *muerto* si no es referenciado en el resto del programa.

Se presentan algunas de las transformaciones más útiles para mejorar el  $c$ ódigo. Son transformaciones locales, se pueden realizar observando sólo las proposiciones de un bloque básico.

#### **7.7.1 Eliminacion´ de subexpresiones comunes**

Si una expresión se calcula más de una vez, se puede remplazar el cálculo de la segunda por el valor de la primera expresión. Consideremos el siguiente ejemplo del código 7.7 (a). Vemos que la expresión  $t3 * t1$  se calcula dos veces, por tanto podemos escribir el código de la figura 7.7 (b):

| $t1 = 4 - 2$   | $t1 = 4 - 2$   |
|----------------|----------------|
| $t2 = t1/2$    | $t2 = t1/2$    |
| $t3 = a * t2$  | $t3 = a * t2$  |
| $t4 = t3 * t1$ | $t4 = t3 * t1$ |
| $t5 = t4 + b$  | $t5 = t4 + b$  |
| $t6 = t3 * t1$ | $t6 = t4$      |
| $t7 = t6 + b$  | $t7 = t6 + b$  |
| $c = t5 * t7$  | $c = t5 * t5$  |
| (a)            | (b)            |

*Tabla 7.7: Eliminacion´ de subexpresiones comunes*

Esto sólo es posible si los operandos que están implicados en el cálculo de la expresión no han modificado su valor en las proposiciones intermedias.

#### **7.7.2 Propagacion´ de copias**

La propagación de copias considera las proposiciones de la forma  $a = b$ . Después de esta sentencia sabemos que  $a \, y \, b$  tienen el mismo valor, por tanto, podemos remplazar cada vez que aparezca  $\alpha$  por  $\beta$ , con la esperanza de que podamos remplazar todas las ocurrencias de  $a$  hasta que se convierta en un nombre muerto y se pueda entonces eliminar la proposición de copia.

A partir del código anterior podemos eliminar la proposición de copia  $t6 =$  $t4$ . Sustituimos  $t6$  por  $t4$ . Vease figura 7.8 (a). Ahora se puede ver que hay de nuevo una subexpresión común que puede ser eliminada, obteniendo el código que se muestra en 7.8 (b). Y finalmente realizando otra vez propagación de copias, obtenemos 7.8 (c):

| $t1 = 4 - 2$   | $t1 = 4 - 2$   | $t1 = 4 - 2$   |
|----------------|----------------|----------------|
| $t2 = t1/2$    | $t2 = t1/2$    | $t2 = t1/2$    |
| $t3 = a * t2$  | $t3 = a * t2$  | $t3 = a * t2$  |
| $t4 = t3 * t1$ | $t4 = t3 * t1$ | $t4 = t3 * t1$ |
| $t5 = t4 + b$  | $t5 = t4 + b$  | $t5 = t4 + b$  |
| $t6 = t4$      | $t6 = t4$      | $t6 = t4$      |
| $t7 = t4 + b$  | $t7 = t5$      | $t7 = t5$      |
| $c = t5 * t7$  | $c = t5 * t7$  | $c = t5 * t5$  |
| (a)            | (b)            | (c)            |

*Tabla 7.8: Propagacion´ de copias y eliminacion´ de subexpresiones comunes*

Vemos que el haber hecho una optimización puede dar lugar a que sea posible aplicar nuevas optimizaciones.

### **7.7.3 Eliminacion´ de codigo ´ muerto**

Podemos tener proposiciones que definen un nombre que nunca más es referenciado, está muerto. Estas proposiciones pueden entonces ser eliminadas. Dada la proposición  $a = b$  *op c*, se dice que es *código muerto o inactivo* si *a* no es referenciada. En general, el código muerto aparece como consecuencia de la propagación de copias y es esto lo que hace que la técnica de propagación de copias sea tan útil. Veamos como aplicar esta técnica al ejemplo anterior en la figura 7.8 (c).

Vemos que  $t6 \times t7$  no tienen ninguna referencia a partir de su definición, por tanto pueden ser eliminadas. Obtenemos el código que aparece en la figura 7.9. Se ha supuesto que todas las variables no-temporales están vivas, se hace referencia a ellas en el resto del programa.

$$
t1 = 4 - 2
$$
  
\n
$$
t2 = t1 / 2
$$
  
\n
$$
t3 = a * t2
$$
  
\n
$$
t4 = t3 * t1
$$
  
\n
$$
t5 = t4 + b
$$
  
\n
$$
c = t5 * t5
$$

*Tabla 7.9: Eliminacion´ de codigo ´ muerto*

Aunque es poco probable que el programador introduzca código muerto o inactivo, éste puede aparecer como resultado de transformaciones anteriores.

### **7.7.4 Transformaciones aritmeticas ´**

Se pueden hacer uso de transformaciones algebraicas simples para reducir la cantidad de computación transformando operaciones más costosas por otras menos costosas. Existen tres tipos de transformaciones algebraicas básicas.

#### **Calculo ´ previo de constantes**

Se trata de calcular a nivel de compilación el valor previo de constantes en vez de hacerlo en tiempo de ejecución que retardaría la ejecución de un programa. A esta optimizacion´ se le llama *calculo ´ previo de constantes* (en inglés *constant folding*). El código de la figura 7.9 puede ser mejorado dando lugar al código de la figura 7.10 (a). Haciendo una propagación de copias y eliminación de código muerto tenemos el código de la figura 7.10 (b). Realizando de nuevo un cálculo previo de constantes obtenemos 7.10 (c). Y finalmente podemos hacer de nuevo la propagacion´ de copias y la eliminación de código muerto, obteniendo el código de la figura 7.10 (d).

| $t1 = 2$       | $t2 = 2 / 2$  | $t2 = 1$      | $t3 = a * 1$  |
|----------------|---------------|---------------|---------------|
| $t2 = t1 / 2$  | $t3 = a * t2$ | $t3 = a * t2$ | $t4 = t3 * 2$ |
| $t3 = a * t2$  | $t4 = t3 * 2$ | $t4 = t3 * 2$ | $t5 = t4 + b$ |
| $t4 = t3 * t1$ | $t5 = t4 + b$ | $t5 = t4 + b$ | $c = t5 * t5$ |
| $t5 = t4 + b$  | $c = t5 * t5$ | $c = t5 * t5$ |               |
| $c = t5 * t5$  |               |               |               |
| (a)            | (b)           | (c)           | (d)           |

*Tabla 7.10: Calculo ´ previo de constantes*

Hemos pasado de seis proposiciones a tener cuatro, eliminado una substracción y una división en el proceso.

### **Transformaciones algebraicas**

Podemos hacer uso de identidades algebraicas para simplificar el código. Las principales identidades son:

$$
x + 0 = 0 + x = x;
$$
  $x - 0 = x;$   $x * 1 = 1 * x = x;$   $\frac{x}{1} = x$ 

Partiendo de la figura 7.10 (d) podemos obtener el código de la figura 7.11  $(a)$ . De nuevo si usamos propagación de copias y eliminación de código muerto obtenemos el código de la figura 7.11 (b) :

| $t3 = a$      | $t4 = a * 2$  |
|---------------|---------------|
| $t4 = t3 * 2$ | $t5 = t4 + b$ |
| $t5 = t4 + b$ | $c = t5 * t5$ |
| $c = t5 * t5$ |               |
| (a)           | (b)           |
|               |               |

*Tabla 7.11: Identidades algebraicas*

### **Reduccion´ de intensidad**

 $\sim$ 

En la mayoría de las máquinas las operaciones de multiplicación y división son substancialmente más costosas que las operaciones de suma y resta. Y a su vez, las potencias son más costosas que las multiplicaciones y divisiones. Por tanto, siempre que sea posible es conveniente sustituir un operador mas´ costoso por otro menos costoso. A esto se le conoce como *reducción de la intensidad*. Las identidades más comunes son:

$$
x^2 = x * x; \qquad 2 * x = x + x
$$

En nuestro ejemplo de la figura 7.11 (b) podemos obtener el código 7.12

Otra transformación típica es usar desplazamientos de *bits* cuando se divida o se multiplique por potencias de dos.

 $t4 = a + a$  $t5 = t4 + b$  $c = t5 * t5$ 

*Tabla 7.12: Reduccion´ de intensidad*

### **7.7.5 Empaquetamiento de temporales**

Se trata de reusar los temporales con el fin de ahorrar espacio. Después de haber optimizado el código es normal pensar que se puedan usar menos temporales y sería conveniente entonces renombrar estos temporales.

Supongamos que tenemos una tabla de temporales disponibles (por ejemplo de t1 a t9), de manera que marcamos si un temporal está vivo en un cierto punto del bloque básico. En general, es posible remplazar dos temporales por uno único si no existe ningún punto donde los dos temporales están vivos a la vez. Para cada temporal lo remplazamos por el primer temporal en la tabla que esta´ muerto en todos los lugares en el que el temporal bajo consideración está vivo.

Veamos nuestro ejemplo de la figura 7.12.  $t_4$  se define en la primera proposición y está vivo en la segunda, entonces lo remplazamos por el primer terminal muerto de la tabla,  $t1$ , obteniendo el código de la figura 7.13 (a). Por otro lado,  $t5$  es definido en la segunda proposición y vivo en la proposición 3. Esto no interacciona con el temporal  $t1$ , que esta vivo sólo en la segunda proposición, por tanto  $t5$  puede ser sustituido por  $t1$ . Obteniendo el código de la figura 7.13 (b).

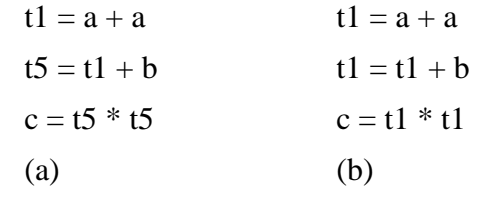

*Tabla 7.13: Empaquetamiento de temporales*

Comparando este código con el original que tenía ocho proposiciones, siete temporales, dos adiciones, una substracción, cuatro multiplicaciones y una división, lo hemos reducido a tres proposiciones que implican dos adiciones y una multiplicación.

### **7.7.6 Mejora de los lazos**

### **Traslado de codigo ´**

Una modificación importante que disminuye la cantidad de código en un lazo es el traslado de código. Esta transformación toma una expresión que produce el mismo resultado independientemente del número de veces que se ejecute un lazo y la coloca antes del lazo. Por ejemplo:

while (i <= limite-2) ...

Se puede transformar en:

 $t =$ limite  $-2i$ while  $(i \leq t)$  ...

### **Variables de induccion´**

Se trata de identificar las variables que permanecen ligadas entre sí en la ejecución, están relacionadas entre sí de forma que conocido el valor de una se puede obtener el de la otra. Supongamos el siguiente fragmento de código donde se ha supuesto que los elementos de la matriz ocupan 4 bytes y ya se ha realizado cierta optimación.

| $suma=0$ ;             | $suma=0$ ;         |
|------------------------|--------------------|
| $j=0;$                 | $j=0;$             |
| while $j<10$           | label 11           |
| ł                      | $t = i < 10$       |
| suma = suma + $a[i]$ ; | iffalse t1 goto 12 |
| $j=j+1;$               | $t2=4*$ j          |
| $\left\{ \right.$      | $t3=a[t2]$         |
|                        | suma=suma+ $t3$    |
|                        | $j=j+1$            |
|                        | goto 11            |
|                        | label 12           |
|                        |                    |

*Tabla 7.14: (a) codigo ´ fuente y (b) codigo ´ de 3-direcciones*

donde  $a[t2]$  en la tabla 7.14 (b) significa la dirección de *a* más un desplazamiento  $t2$ . Sabemos que  $t2$  no cambia en ningún momento salvo en  $t2 = 4 * j$ , por tanto justo después de la proposición  $j = j + 1$  se cumple que  $t2 = 4 * j + 4$ , y se puede sustituir la asignación  $t2 = 4 * j$  por  $t2 = t2 + 4$ , debiendo inicializar el valor de  $t2 = 0$ .

Siempre que haya variables de inducción se pueden hacer sustituciones de este tipo y eliminar todas menos una.

### **7.8 EJERCICIOS**

- **1** (0.25 ptos) Escribe el pseudocódigo correspondiente, usando la notación que hemos visto a lo largo del capítulo, para la implementación de la generación de código de tres direcciones medinate cuadrúplos para la construccion if-then-else.
- 2 (0.25 ptos) Escribe el pseudocódigo correspondiente, usando la notación que hemos visto a lo largo del capítulo, para la implementación de la generación de código de tres direcciones medinate cuadrúplos para la construcción repeat until.
- **3** (0.25 ptos) Escribe el pseudocódigo correspondiente, usando la notación que hemos visto a lo largo del capítulo, para la implementación de la generación de código de tres direcciones medinate cuadrúplos para la construcción switch.
- **4** (0.3 ptos) Supongamos una nueva construccion´ de los lenguajes de programación que llamaremos **do-while-do** (hacer-mientras-hacer). Esta construcción nace de forma natural, como las construcciones while-do, do-while que ya conocéis. Esta construcción surge para implementar la idea en que hay casos en los que no se desea salir de la iteración al principio, ni al final de la iteración, sino a la mitad, después de que se ha hecho cierto procesamiento.

Por ejemplo para implementar el código:

#### **dowhiledo**

```
\text{read}(X);
while (no_final_fichero)
     process(X);
```
**end dowhiledo**

La sintaxis de esta construcción es:

¨p© ÕhÖ×ÇØhÙlÚÜÛ\ÕhÖ ¨¹ ×ÝØhÙÞÚÞÛߪ ¨X¹ ÛfàZÕáÕhÖ×ÇØhÙÞÚÞÛ\ÕhÖ â|ã

donde se ha usado el operador \* para indicar cero o más repeticiones. Se pide:

- ® Dibujar el diagrama de flujo de esta construccion. ´
- · Dibujar la forma del árbol abstracto de análisis sintáctico que usarías para su traducción a código de 3-direcciones.
- · Escribir el pseudocódigo de la función generar código para traducir este tipo de sentencias a una lista de cuádruplos.
- · Desafortunadamente ningún lenguaje común de programación implementa esta construcción.  $\lambda A$  qué crees que se debe esto?.  $i$ , Qué construcción(es) usa el lenguaje C para implementar esta idea?

# **7.9 EJEMPLO DE GENERACION´ DE CODIGO ´ PARA UNA CAL-CULADORA USANDO PCCTS**

Supongamos una pequeña calculadora que realizar operaciones aritméticas sencillas según la gramática:

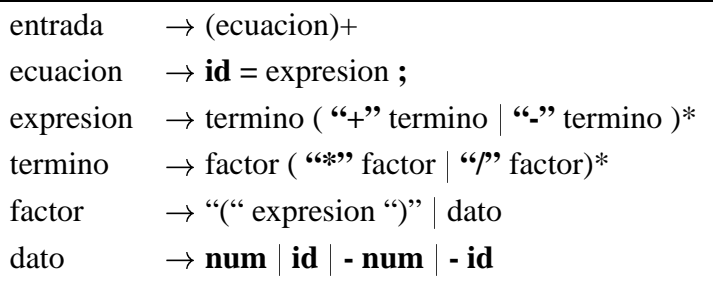

Se pide implementar un traductor que traduzca las expresiones aritméticas a código de 3-direcciones, implementado mediante cuáduplos de la forma (operador, resultado, arg1, arg2). Los tipos de operadores son:

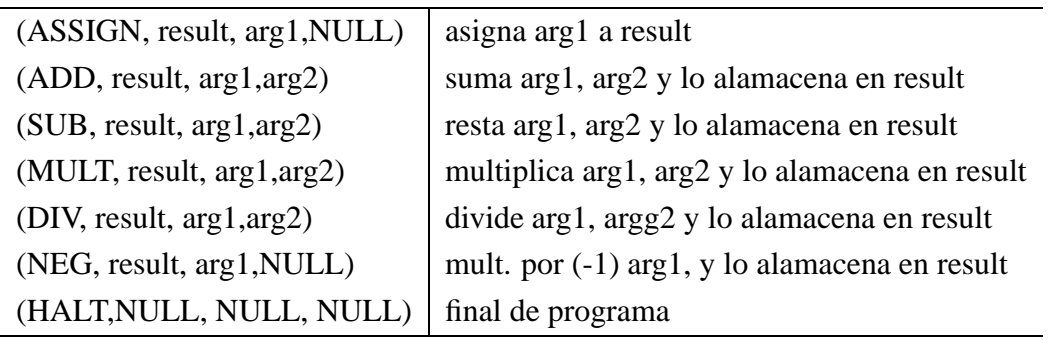

Se ha implementado la clase cuadruplo (Cuad.h). Se ha implementado la clase TAC *(Three-Address-Code)*, a partir de una lista de cuaduplos y se ha introducido el lugar como un dato protegido adicional. Se ha implementado el método generar código en la clase AST. Fichero con la especificacion de la gramática  $p3.g.$ 

Para la entrada: a=3+2;  $b=a*2;$  $c=a+b+2*6;$  $d=-1+a;$ 

Obtenemos la salida:

 $(KTRADA (= a (+ 3 2)) (= b (* a 2)) (= c (+ (+ a b) (* 2 6))$  $)$  ( = d ( + ( UMINUS 1 ) a ) ) )

Numero de lineas analizadas 6

```
(ADD,t0,3,2)
(ASSIGN,a,t0,NULL)
(MULT, t1, a, 2)(ASSIGN,b,t1,NULL)
(ADD, t2, a, b)(MULT, t3, 2, 6)(ADD, t4, t2, t3)(ASSIGN,c,t4,NULL)
(NEG, t5, 1, NULL)(ADD, t6, t5, a)(ASSIGN,d,t6,NULL)
(HALT,NULL,NULL,NULL)
```
Numero de cuadruplos 12

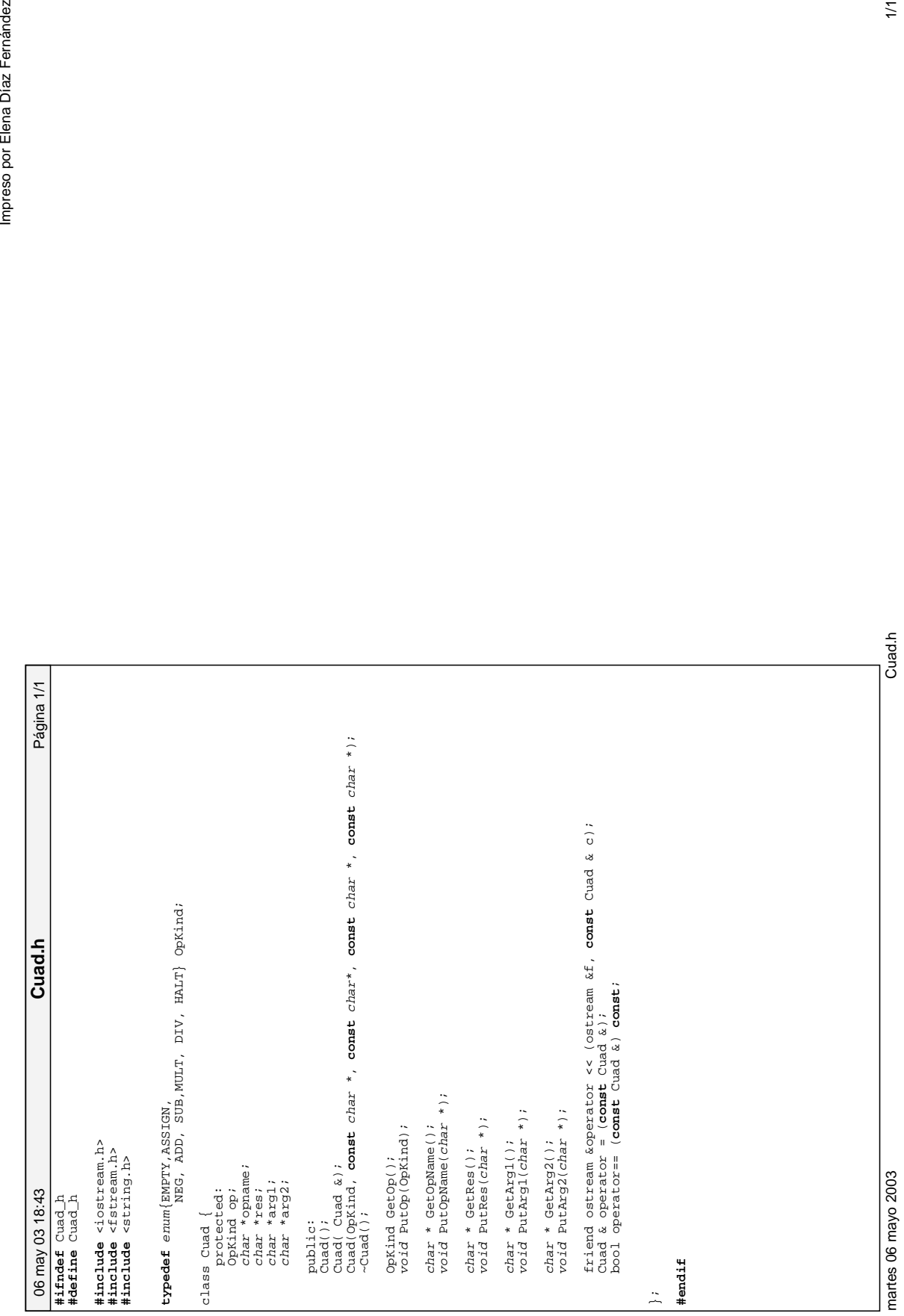

244 7.9. EJEMPLO DE GENERACIÓN DE CÓDIGO PARA UNA CALCULADORA USANDO PCCTS

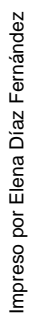

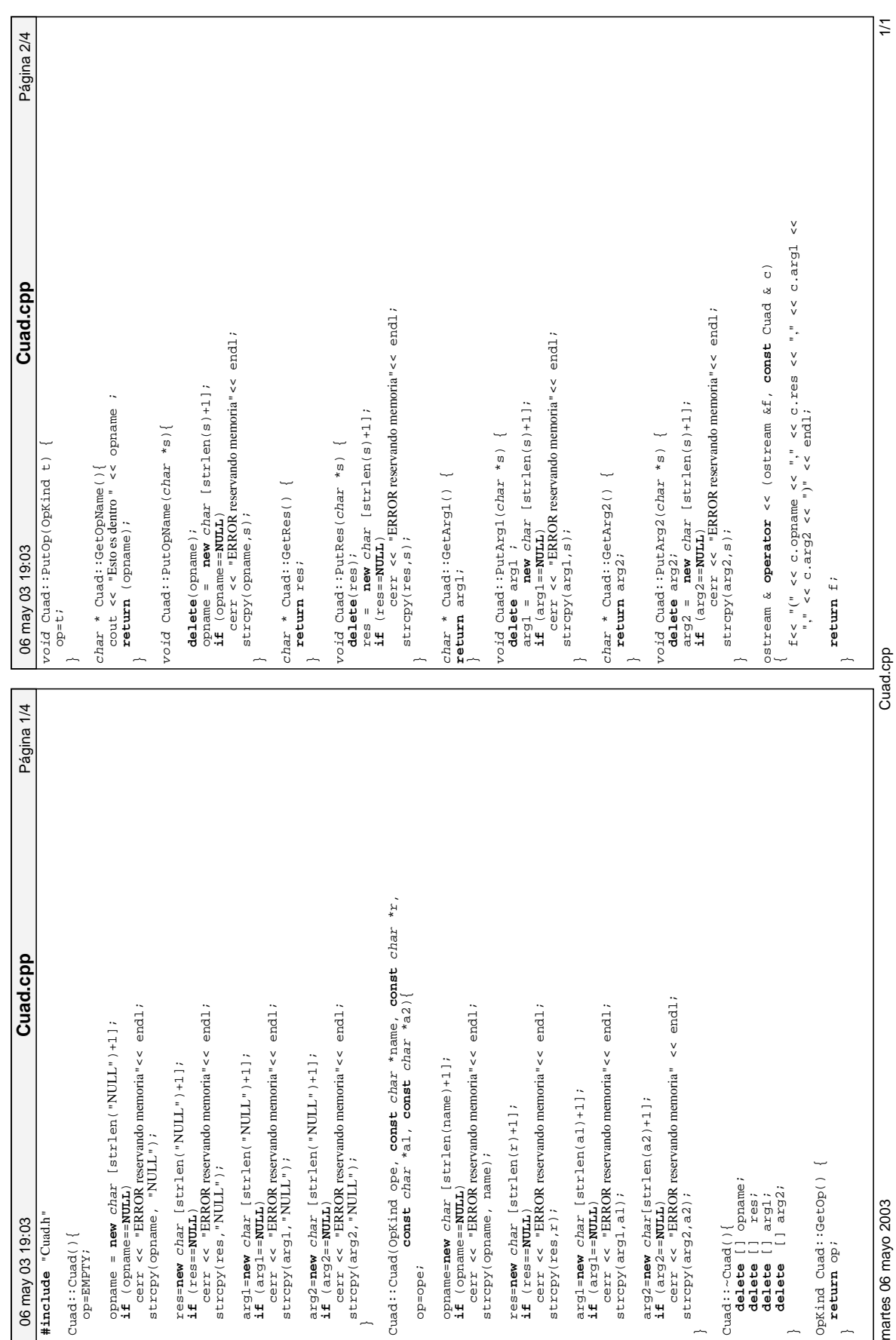

 $\overline{\phantom{a}}$ 

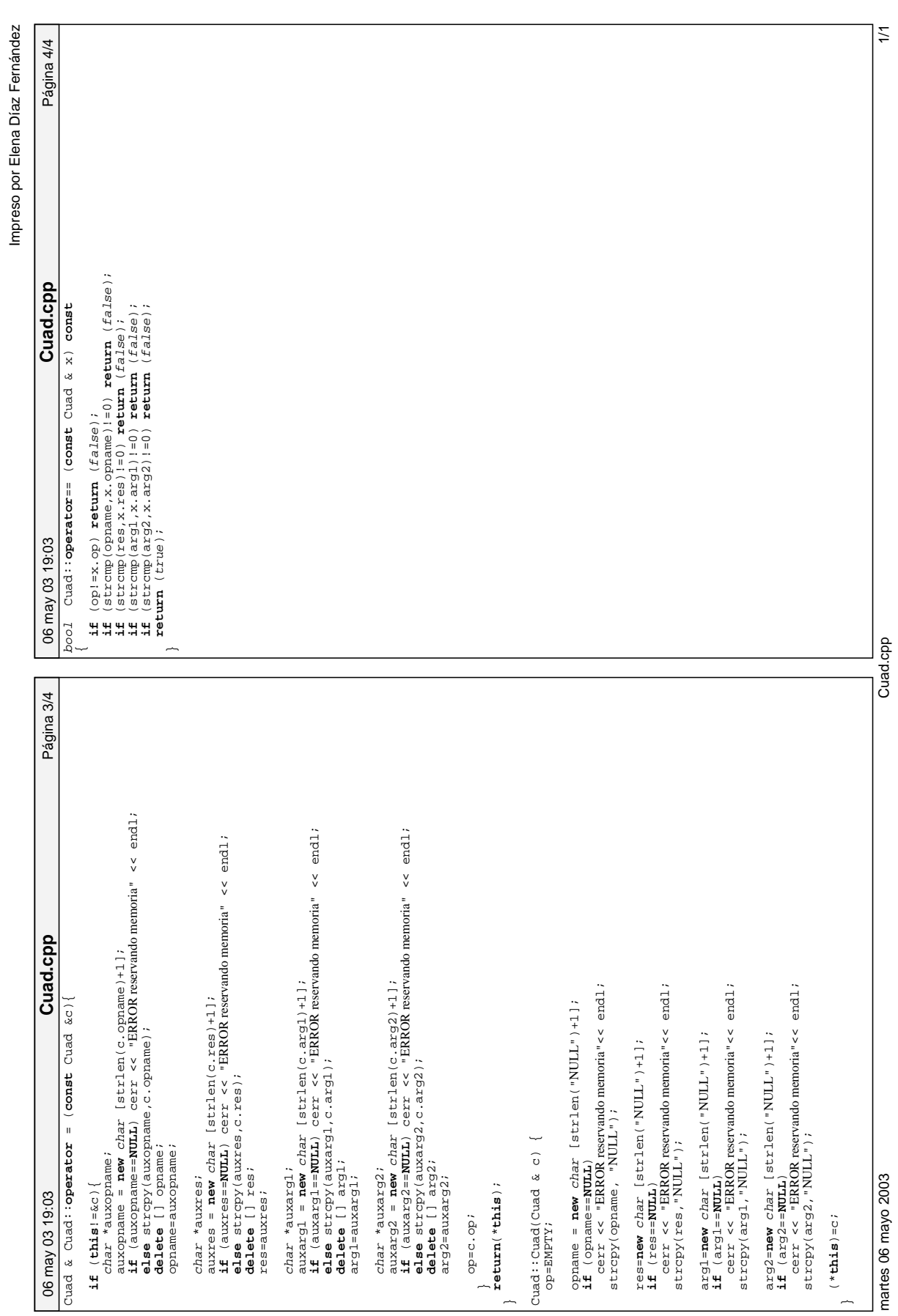

TAC.h

05 may 03 05 03<br>Haracak Tac⊥is<br>Analog Chanda (California)<br>Analog Chanda (California)<br>Analog Tacis (California)<br>Color and the contract of the conduction of the conduction<br>District Change (California)<br>Color Change Change (C

 $\overline{\phantom{a}}$ 

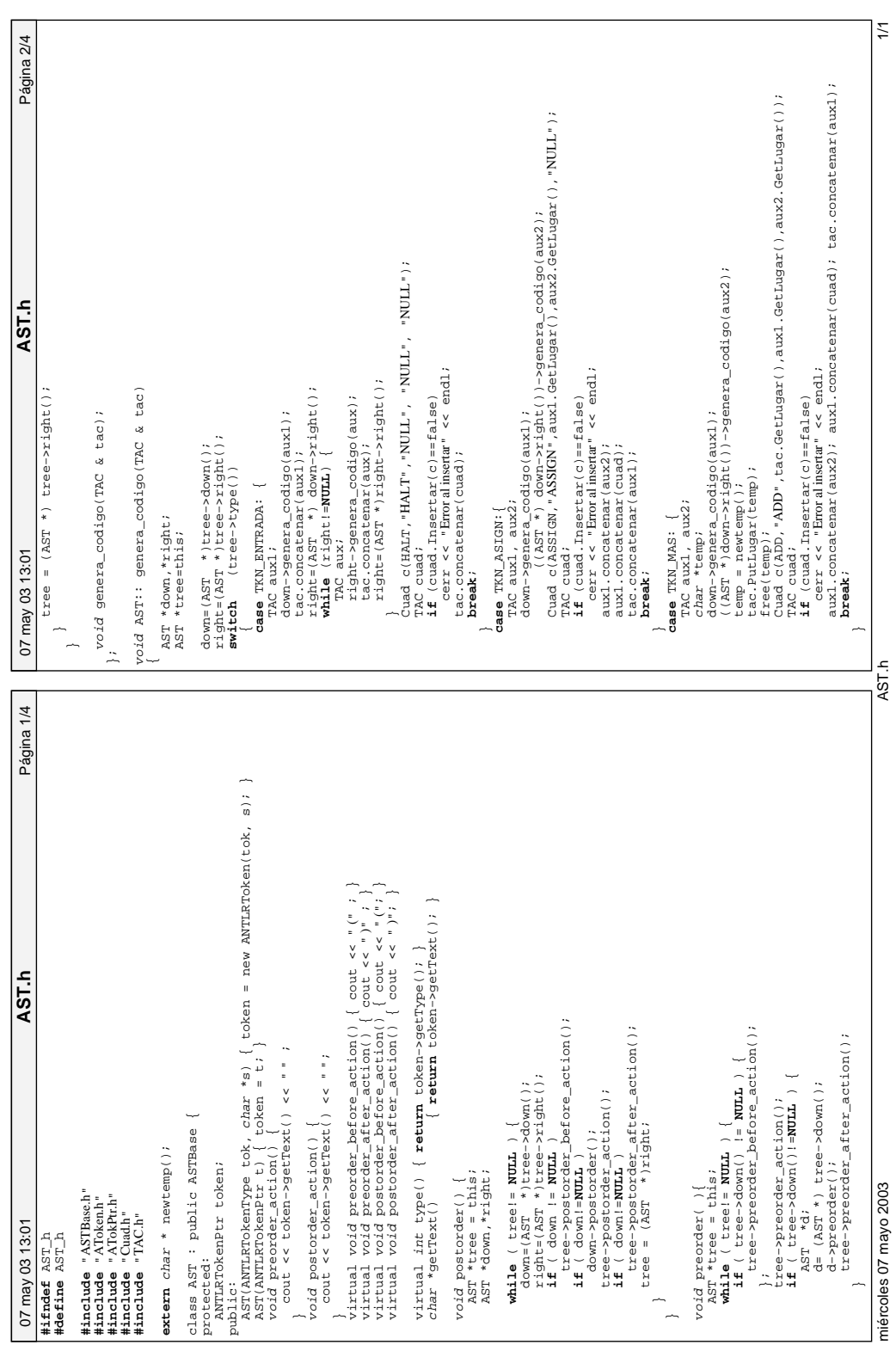

Impreso por Elena Díaz Fernández Impreso por Elena Díaz Fernández

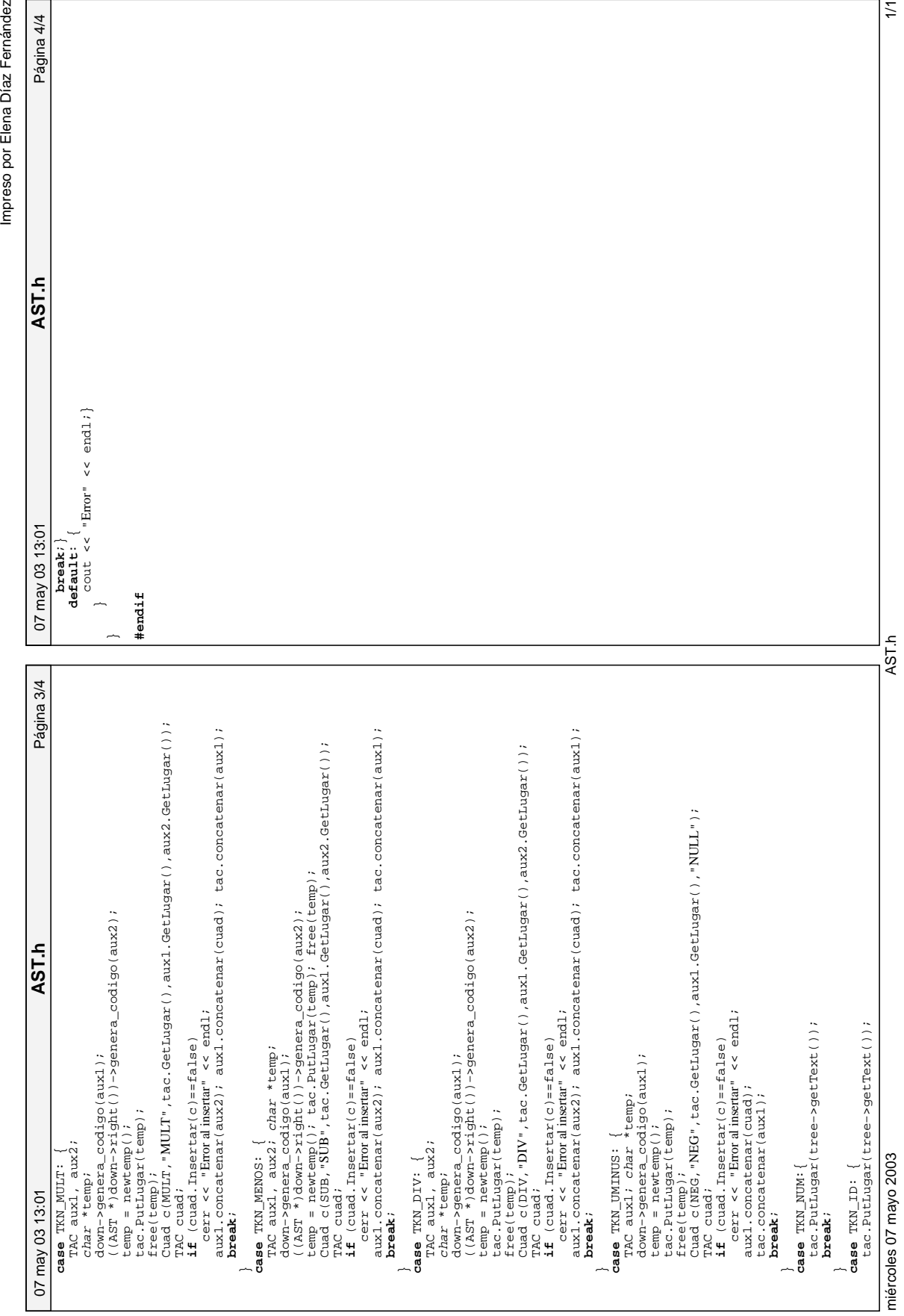

Impreso por Elena Díaz Fernández

 $\geq$ 

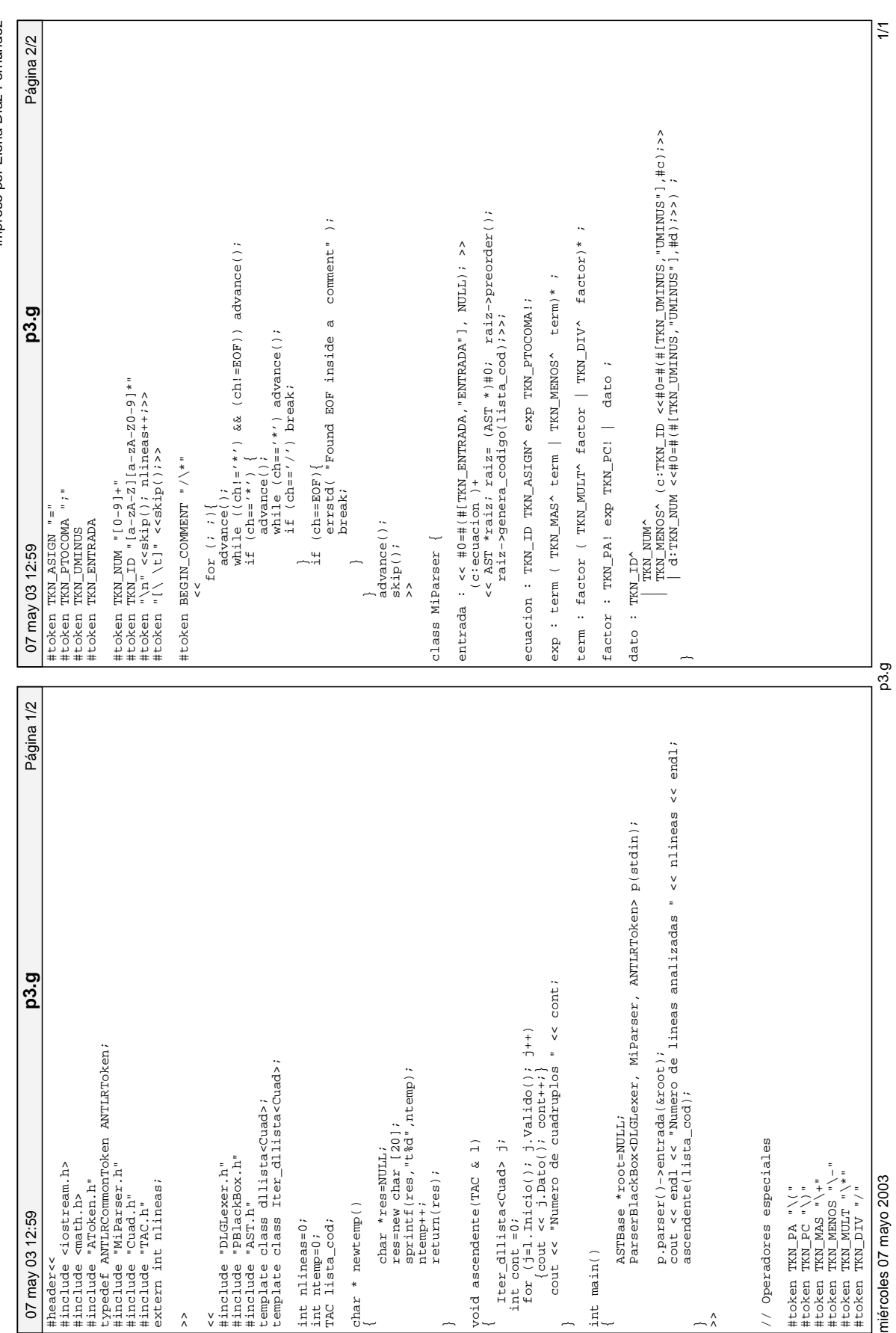